**AFTER the cruise and once the data is analysed Principal Investigators...** 

## #) Log into GEOTRACES Data for Oceanic Research (DOoR) portal *https://geotraces-portal.sedoo.fr/pi/*

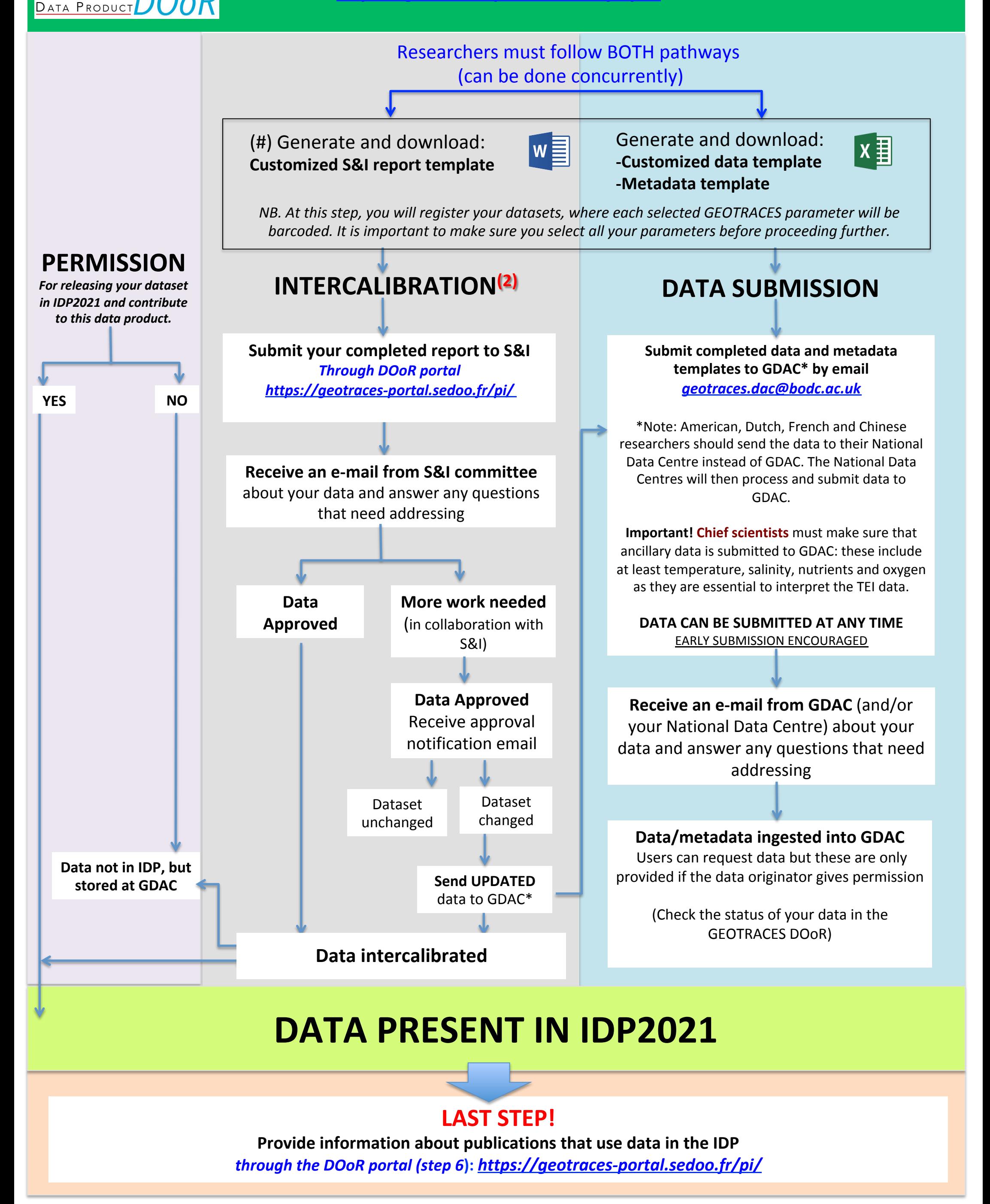

<sup>1</sup>If you have a decent internet access on the ship, go on DOoR to get the information you need. Otherwise it's highly recommended to use the DOoR prior to the cruise to sort parameter names or download the parameter name file from the geotraces web site before leaving for the cruise.

<sup>2</sup>All key TEI data submitted for the IDP require intercalibration. All other TEI data (non-key TEIs) to be submitted for the IDP still need to demonstrate the method used for quality control, which ideally follows the same intercalibration procedures outlined for key TEIs.